## **REGISTRACE**

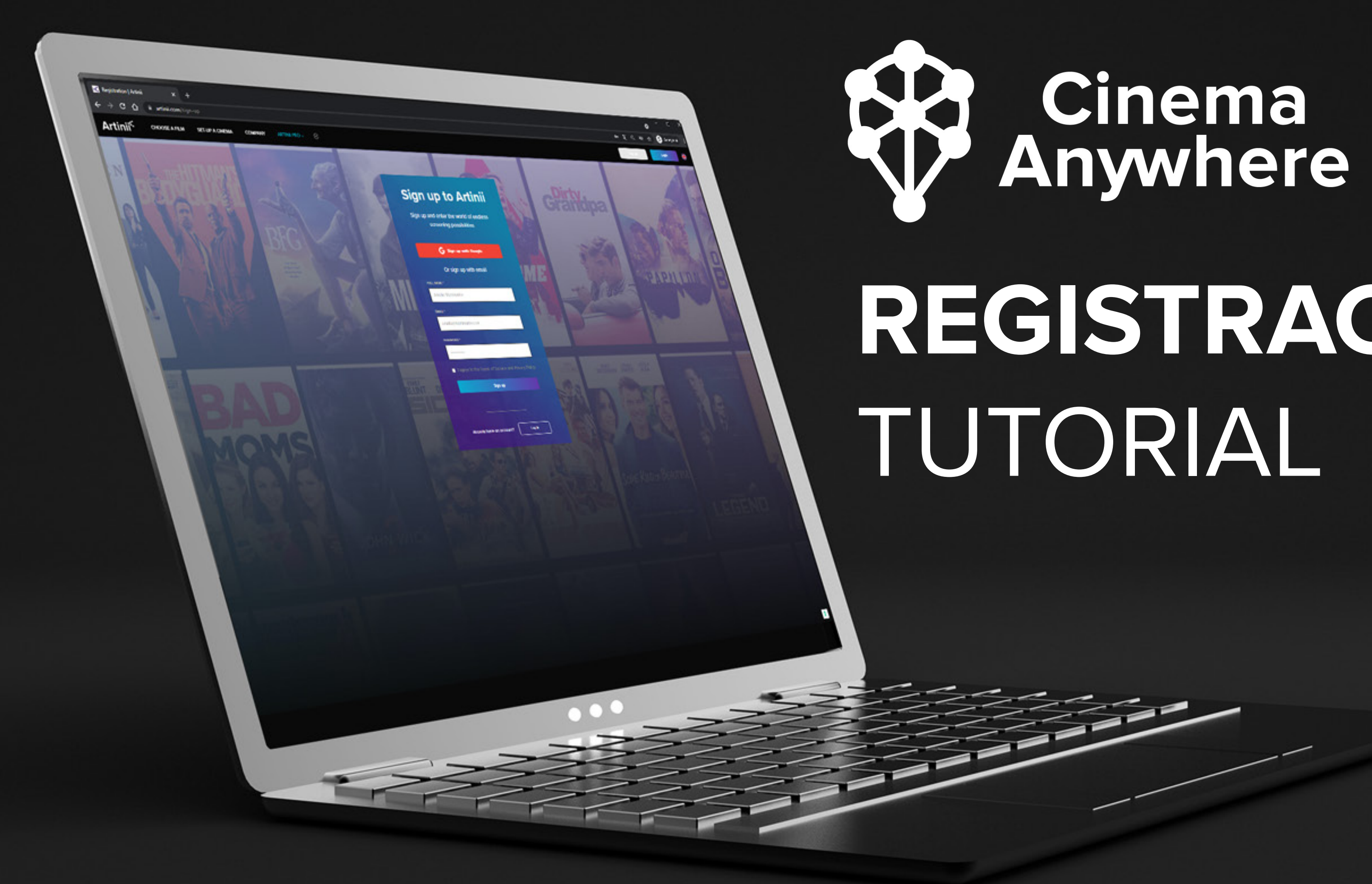

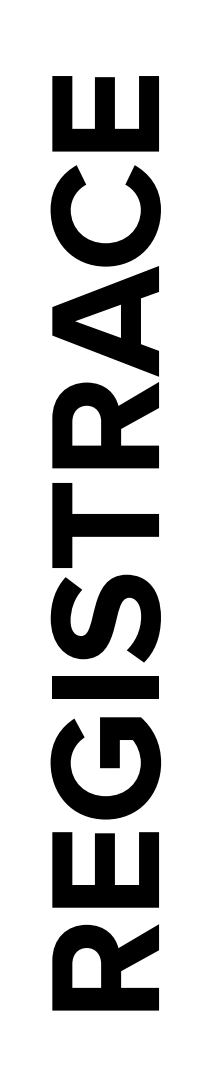

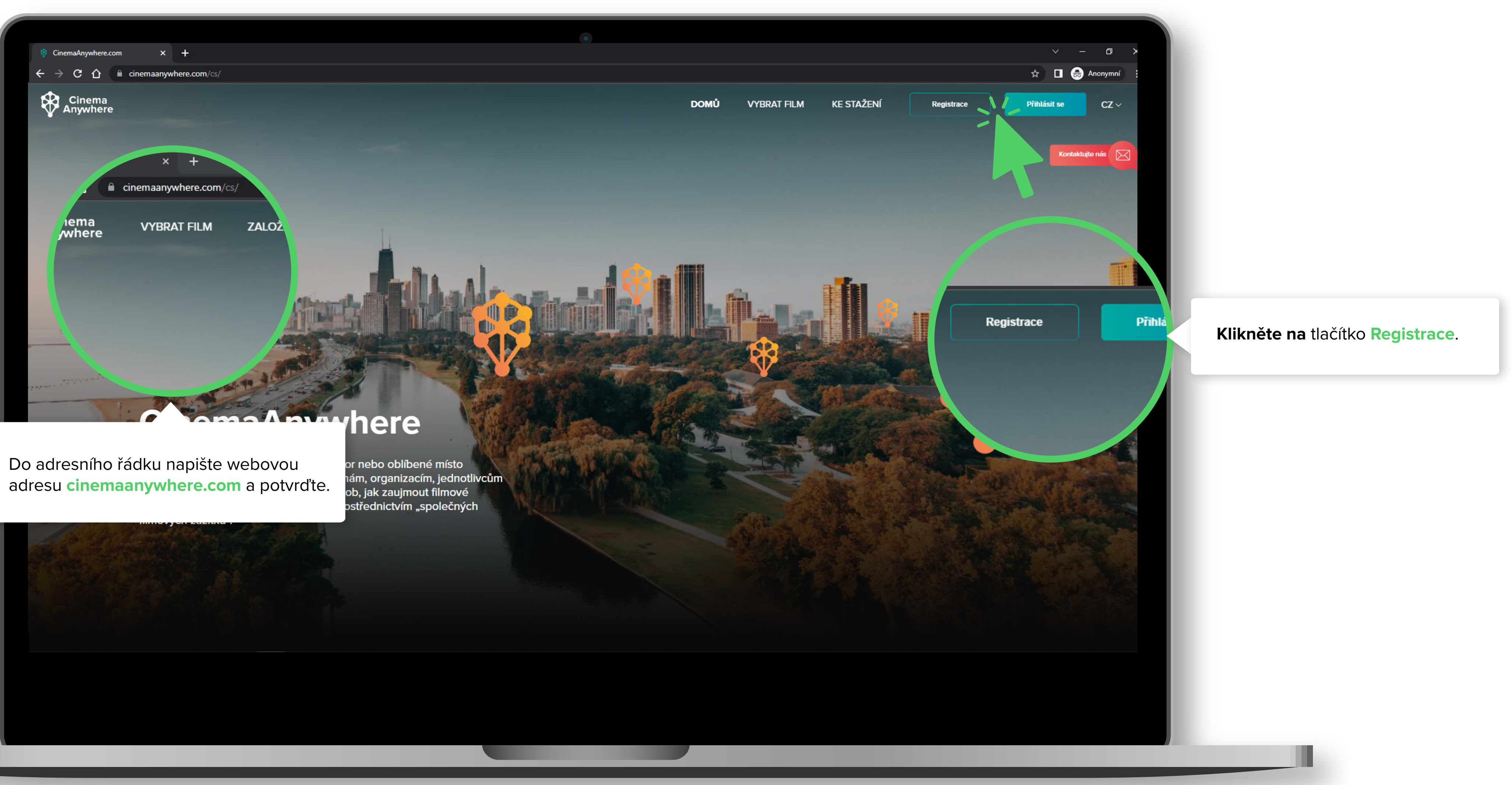

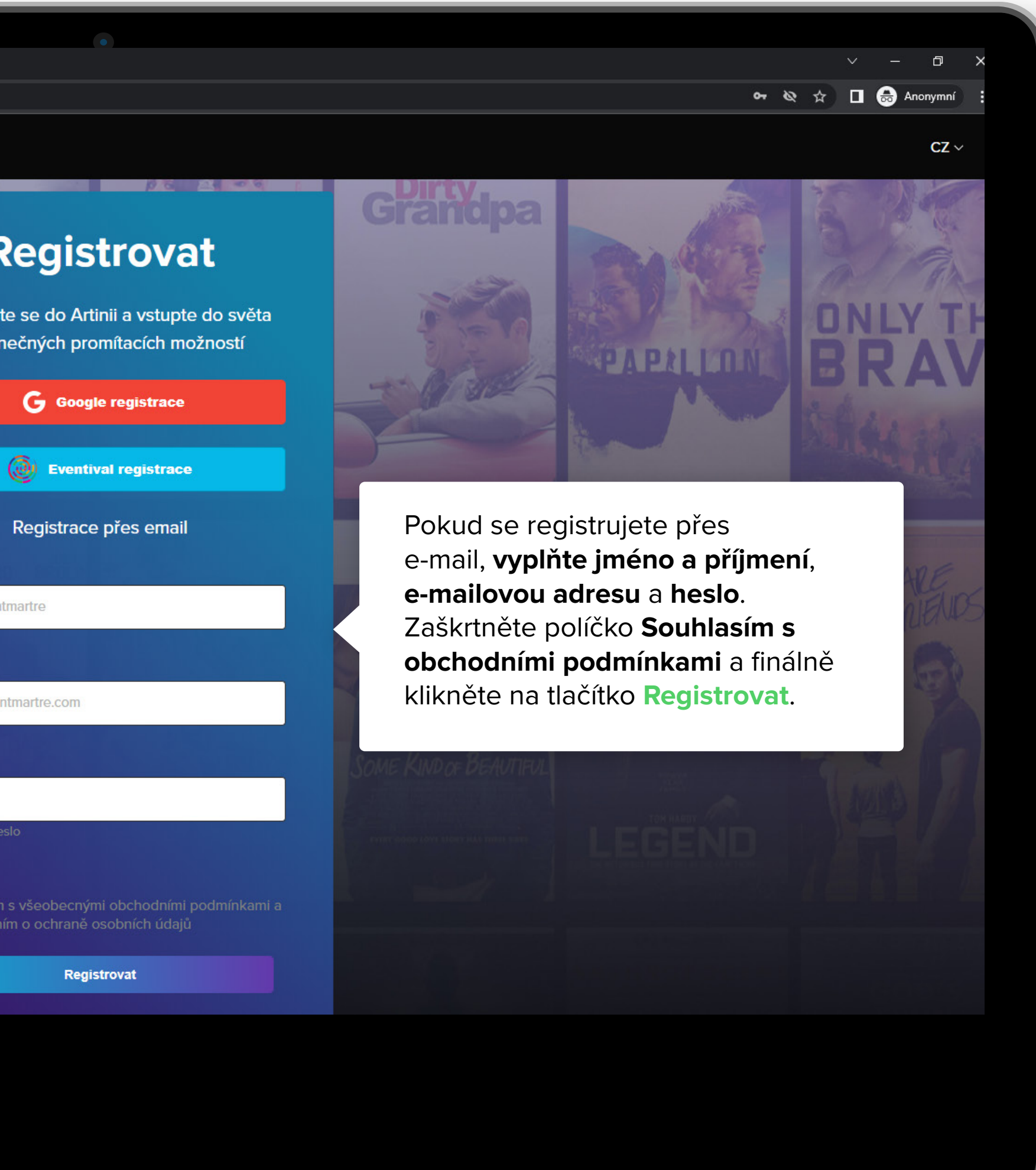

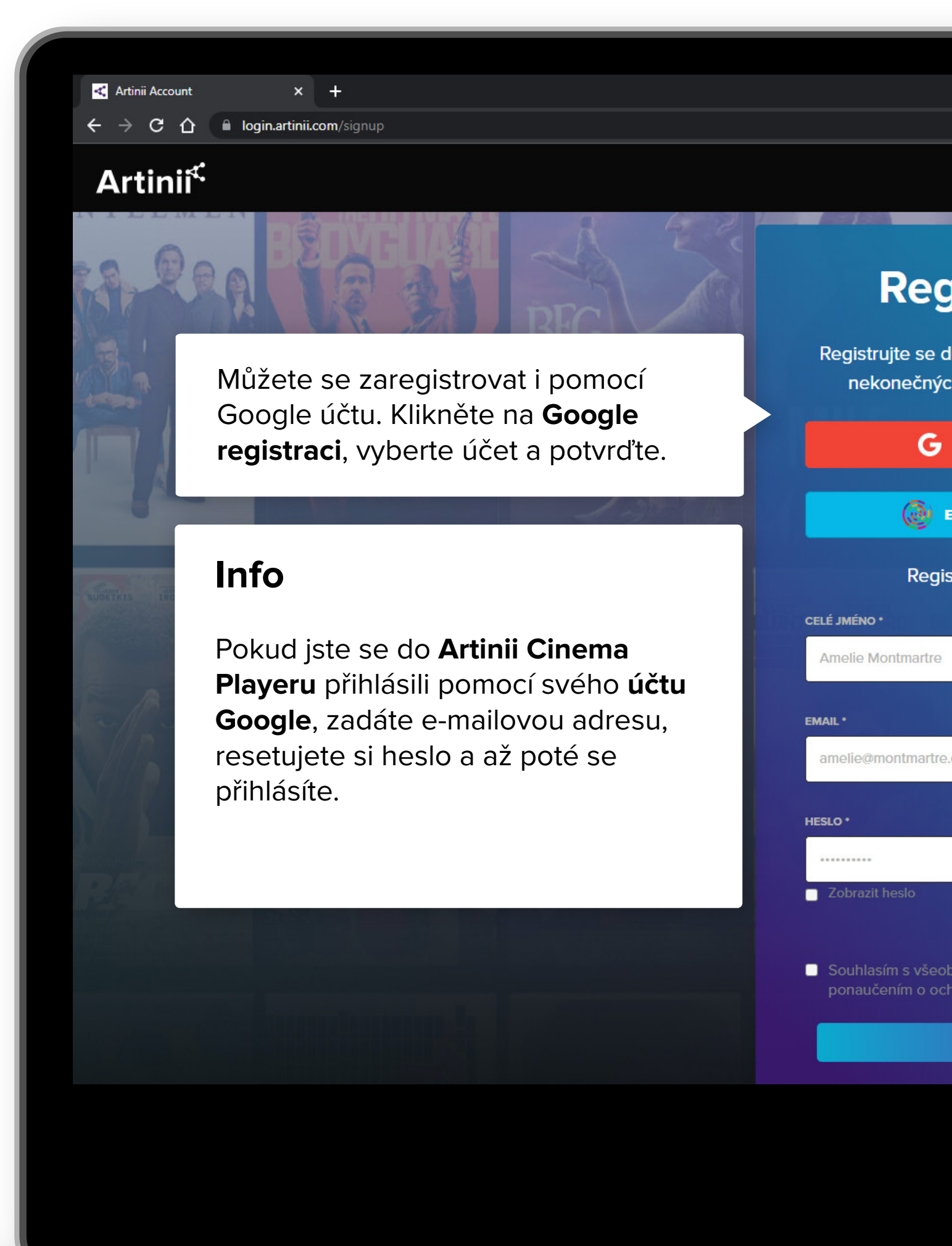

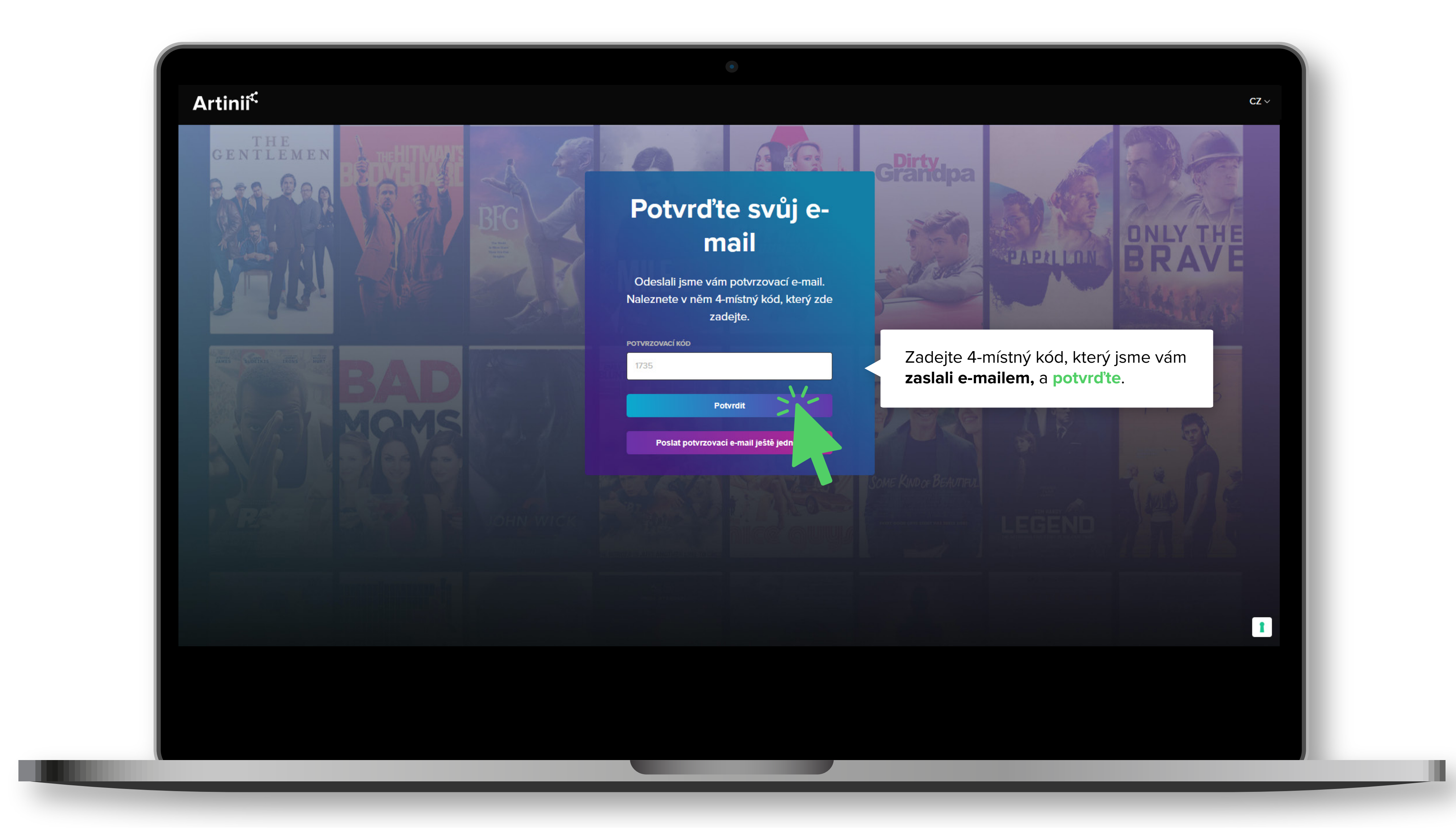

REGISTRACE **REGISTRACE**

Nyní můžete přejít k samotnému **nákupu filmů**. Pro více informací pokračujte na **Jak koupit film na CinemaAnywhere.com**

## CinemaAnywhere

CinemaAnywhere.com

Cinema<br>Anywhere

 $\leftarrow$   $\rightarrow$  C  $\hat{\Omega}$   $\hat{\mathbf{u}}$  cinemaanywhere.com/c

 $\mathbf{x}$  +

promění jakoukoli stěnu, kterýkoliv prostor nebo oblíbené místo<br>setkávání komunity v nezávislé kino. Firmám, organizacím, jednotlivcům<br>a filmařům tak nabízí nový, neotřelý způsob, jak zaujmout filmové<br>fanoušky vyznávající

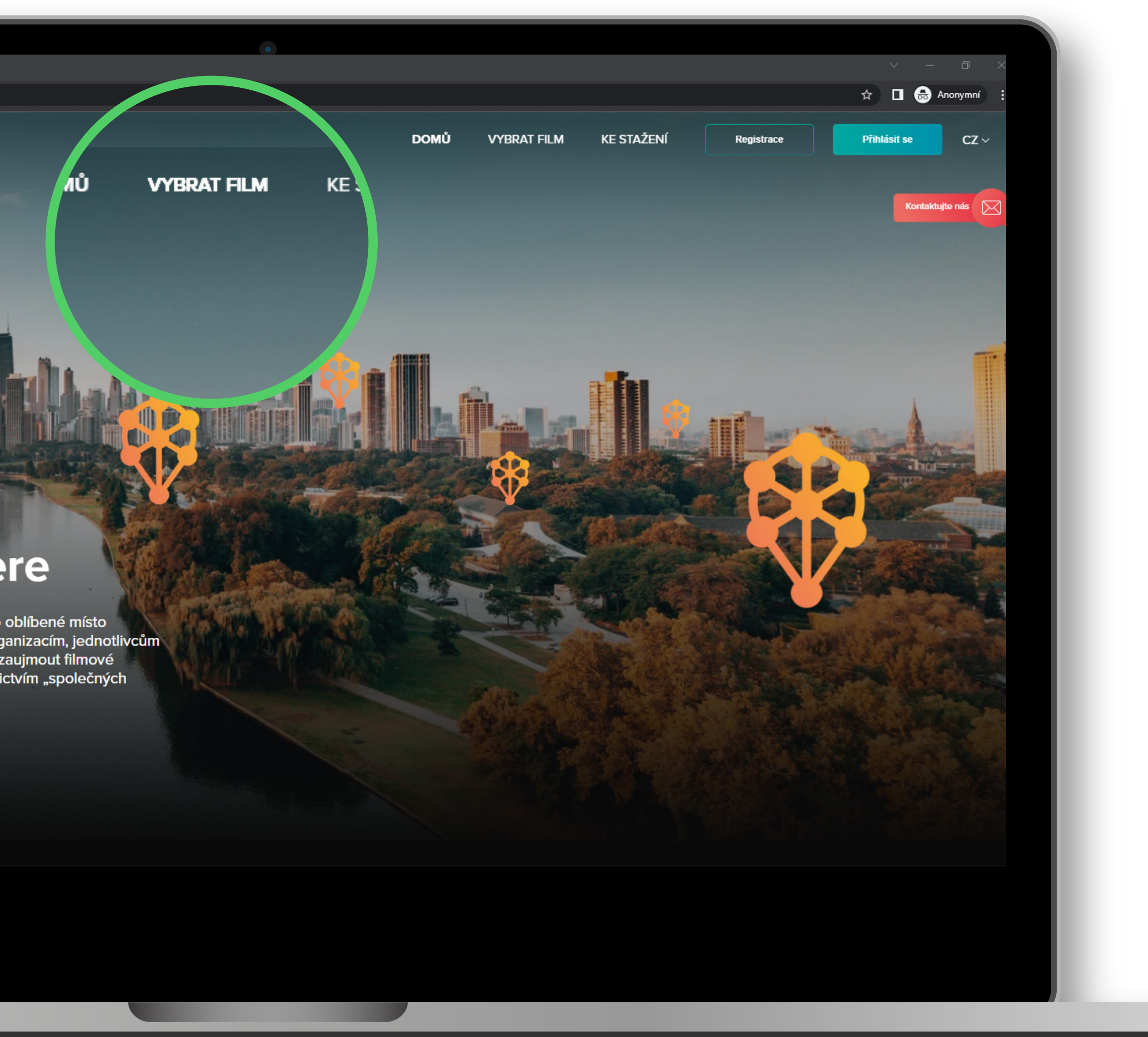

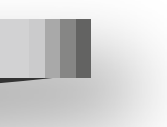